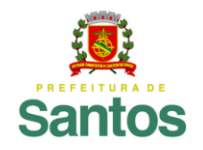

**PREFEITURA DE SANTOS** 

Secretaria de Educação

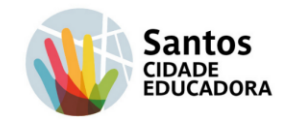

UME Dr. José Carlos de Azevedo Junior Período de 23/08/2021 à 31/08/2021 Nome:  $n^{\circ}$  ano Prof. Cristiane Ramos Soares Almeida Matemática.

# **Vamos relembrar alguns conceitos:**

## **Números primos:**

Números primos, são aqueles que só possuem dois divisores, o número 1 e ele próprio. Exemplo: 2, 3, 5, 7, 11, 13, 17, 19, 23...

### **Números compostos:**

Os números compostos são aqueles que possuem mais de 2 divisores. Eles podem ser escritos como produtos (multiplicação) de números primos. São exemplos de números compostos:

$$
4 = 2 \cdot 2 = 2^2
$$
  
\n
$$
6 = 2 \cdot 3
$$
  
\n
$$
8 = 2 \cdot 2 \cdot 2 = 2^3
$$
  
\n
$$
9 = 3 \cdot 3 = 3^2
$$

Observe que os fatores são números primos. Quando não forem, poderão ser decompostos novamente, originando fatores primos. Observe:

…

 $40 = 2 \cdot 20 = 2 \cdot 2 \cdot 10 = 2 \cdot 2 \cdot 2 \cdot 5 = 2^3 \cdot 5$ 

O procedimento realizado para transformar 40 em 23·5

é chamado de *decomposição em fatores primos*.

**Método prático para decomposição em fatores primos:** A decomposição em fatores primos pode seguir a receita do método utilizado para o cálculo do MMC, porém, para um número só. Ao final, no lugar de multiplicar os resultados, agrupe os fatores primos iguais. Observe o exemplo da decomposição do número 15360:

> 15360| 2 7680| 2 3840| 2 1920| 2 960| 2 480| 2 240| 2 120| 2 60| 2 30| 2 15| 3 5| 5  $11 \quad 2^{10} \cdot 3 \cdot 5$

Para aquele que não consegue identificar se o 15360 é divisível por 2 ou por 3, basta checar os **critérios de divisibilidade**:

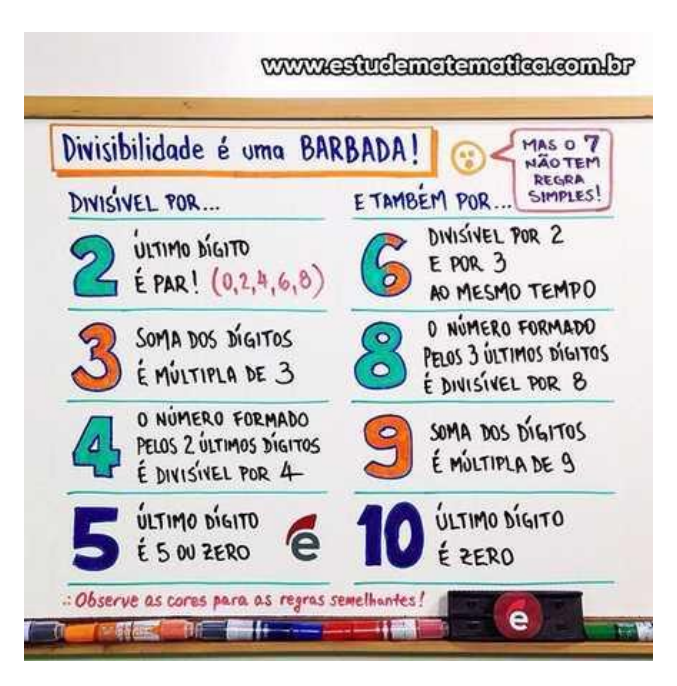

Disponível em:

[https://www.educ.see.ac.gov.br/roteiro-de](https://www.educ.see.ac.gov.br/roteiro-de-estudo/divisibilidade-53803)[estudo/divisibilidade-53803](https://www.educ.see.ac.gov.br/roteiro-de-estudo/divisibilidade-53803) . Acesso em 19/08/2021.

**Mínimo múltiplo comum (m.m.c) e maior divisor comum (m.d.c.):**

Os cálculos de **MMC** e **MDC** estão relacionados com [múltiplos e divisores](https://brasilescola.uol.com.br/matematica/multiplos-divisores.htm) de um número natural. Entendemos por múltiplo o produto gerado pela multiplicação entre dois números.

### **Observe:**

Dizemos que 30 é múltiplo de 5, pois  $5 \cdot 6 = 30$ . Existe um número natural que multiplicado por 5 resulta em 30. Veja mais alguns números e seus múltiplos:

 $M(3) = 0$ , 3, 6, 9, 12, 15, 18, 21, ...  $M(4) = 0, 4, 8, 12, 16, 20, 24, 28, 32, ...$  $M(10) = 0$ , 10, 20, 30, 40, 50, 60, …  $M(8) = 0$ , 8, 16, 24, 32, 40, 48, 56, ...  $M(20) = 0$ , 20, 40, 60, 80, 100, 120, ...

 $M(11) = 0, 11, 22, 33, 44, 55, 66, 77, 88, 99, ...$ Os **múltiplos** de um número formam um conjunto infinito de elementos.

## **Divisores:**

Um número é considerado divisível por outro quando o resto da divisão entre eles é igual a zero. Observe alguns números e seus divisores:

$$
D(10) = 1, 2, 5, 10.
$$
  
\n
$$
D(20) = 1, 2, 4, 5, 10, 20.
$$
  
\n
$$
D(25) = 1, 5, 25.
$$
  
\n
$$
D(100) = 1, 2, 4, 5, 10, 20, 25, 50, 100.
$$

## *Mínimo Múltiplo Comum (MMC)*

O [mínimo múltiplo comum entre dois números](https://brasilescola.uol.com.br/matematica/minimo-multiplo-comum-mmc.htm) é representado pelo menor valor comum pertencente aos múltiplos dos números. Observe o MMC entre os números 20 e 30:

 $M(20) = 0, 20, 40, 60, 80, 100, 120, ...$  $M(30) = 0, 30, 60, 90, 120, 150, 180, ...$ 

O MMC entre 20 e 30 é equivalente a 60. Outra forma de determinar o MMC entre 20 e 30 é por meio da fatoração, em que devemos escolher os fatores comuns e não comuns de maior expoente. Observe:

$$
20 = 2 \cdot 2 \cdot 5 = 2^2 \cdot 5
$$
  

$$
30 = 2 \cdot 3 \cdot 5 = 2 \cdot 3 \cdot 5
$$
  
MMC (20, 30) = 2<sup>2</sup> · 3 · 5 = 60

A terceira opção consiste em realizar a decomposição simultânea dos números, multiplicando os fatores obtidos. Observe:

20, 30 | 2 10, 15 | 2 5, 15 | 3 5, 5 | 5 1, 1 |  
MMC (20, 30) = 
$$
2 \cdot 2 \cdot 3 \cdot 5 = 60
$$

#### *[Máximo Divisor Comum \(MDC\)](https://brasilescola.uol.com.br/matematica/maximo-divisor-comum.htm)*

O máximo divisor comum entre dois números é representado pelo maior valor comum pertencente aos divisores dos números. Observe o MDC entre os números 20 e 30:

> $D(20) = 1, 2, 4, 5, 10, 20.$  $D(30) = 1, 2, 3, 5, 6, 10, 15, 30.$

O maior divisor comum dos números 20 e 30 é 10. Podemos também determinar o MDC entre dois números por meio da fatoração, em que escolhemos os fatores comuns de menor expoente. Observe o MDC de 20 e 30 a partir desse método.

> $20 = 2 \cdot 2 \cdot 5 = 2^2 \cdot 5$  $30 = 2 \cdot 3 \cdot 5 = 2 \cdot 3 \cdot 5$ MDC  $(20, 30) = 2.5 = 10$

**Cálculo do m.m.c e do m.d.c. pela decomposição de fatores primos:**

O mínimo múltiplo comum (MMC ou M.M.C) e o máximo divisor comum (MDC ou M.D.C) podem ser calculados simultaneamente através da decomposição em fatores primos.

Por meio da fatoração, o MMC de dois ou mais números é determinado pela multiplicação dos fatores. Já o MDC é obtido pela multiplicação dos números que os dividem ao mesmo tempo.

## **1º passo: fatoração dos números**

A fatoração consiste na representação em números primos, que são chamados de fatores. Por exemplo, 2 x 2 é a forma fatorada de 4.

A forma fatorada de um número é obtida seguindo a sequência:

- Inicia-se com a divisão pelo menor número primo possível;
- O quociente da divisão anterior também é dividido pelo menor número primo possível;
- Repete-se a divisão até que o resultado seja o número 1.

**Exemplo**: fatoração do número 40.

40 | 2 → 40 : 2 = 20, pois 2 é o menor divisor primo possível e o quociente da divisão é 20.  $20 \mid 2 \rightarrow 20$ :  $2 = 10$ , pois 2 é o menor divisor primo possível e o quociente da divisão é 10.  $10 \mid 2 \rightarrow 10$ :  $2 = 5$ , pois 5 é o menor divisor primo possível e o quociente da divisão é 5.  $5 \mid 5 \rightarrow 5 : 5 = 1$ , pois  $5 \notin \circ$  menor divisor primo possível e o quociente da divisão é 1. 1 Portanto, a forma fatorada do número 40 é 2 x 2 x

2  $\times$  5, que é o mesmo que  $2^3 \times 5$ .

# **2º passo: cálculo do MMC**

A decomposição de dois números simultaneamente terá como resultado a forma fatorada do mínimo múltiplo comum entre eles.

**Exemplo**: fatoração dos números 40 e 60.

A multiplicação dos fatores primos 2 x 2 x 2 x 3 x 5 tem como forma fatorada  $2^3 \times 3 \times 5$ . Portanto, o MMC de 40 e 60 é:  $2^3 \times 3 \times 5 = 120$ . Vale lembrar que as divisões sempre serão feitas pelo menor número primo possível, mesmo que esse número divida apenas um dos componentes.

# **3º passo: cálculo do MDC**

O máximo divisor comum é encontrado quando multiplicamos os fatores que dividem simultaneamente os números fatorados. Na fatoração de 40 e 60, podemos perceber que o número 2 foi capaz de dividir duas vezes o quociente da divisão e o número 5 uma vez.

 $4060$ |2  $2030|2$  $10 \t15 \t2$  $5 \quad 15 \quad 3$ 5 5 15 1 1

Portanto, o MDC de 40 e 60 é:  $2^2 \times 5 = 20$ .

### **Exercícios:**

1. Em relação aos números 6 e 8, determine os 10 primeiros múltiplos de:

a) Os múltiplos de 6.

- b) Os múltiplos de 8.
- c) Os primeiros múltiplos comuns entre 6 e 8.
- d) O menor múltiplo comum entre 6 e 8.

2. Em relação aos números 12 e 18, determine sem considerar o 1.

- a) Os divisores de 12.
- b) Os divisores de 18.
- c) Os divisores comuns de 12 e 18.
- d) O maior divisor comum de 12 e 18.

3. Decomponha os seguintes números compostos em fatores primos. Exemplo: 12 = 2 . 2 . 3

- a)10
- b)20
- c)16
- d)25
- e)36

4. Determine o Mínimo múltiplo comum (m.m.c) dos seguintes números:

a)8 e 12 b)6 e 18 c)10 e 15 d)4, 8 e 16

5. Determine o maior divisor comum (m.d.c) entre os seguintes números:

a)6 e 12

- b)5 e 15
- c)8 e 12
- d)9 e 15